**Trabajo Fin de Máster CURSO 2022/2023**

### EVALUACION DE RESULTADOS EN BANCOS DE ENSAYOS CIBER-FISICOS PARA MOTORES ELECTRICOS

- AUTOR: CARLOS LOURIDO FERNANDEZ
- TUTORES: EMILIO SANJURJO MAROÑO FRANCISCO JAVIER GONZALEZ VARELA
	- TFM Nº: 2122-TFM-3
	- **M. U. en Ingeniería Industrial**
		- FECHA: SEPTIEMBRE 2023

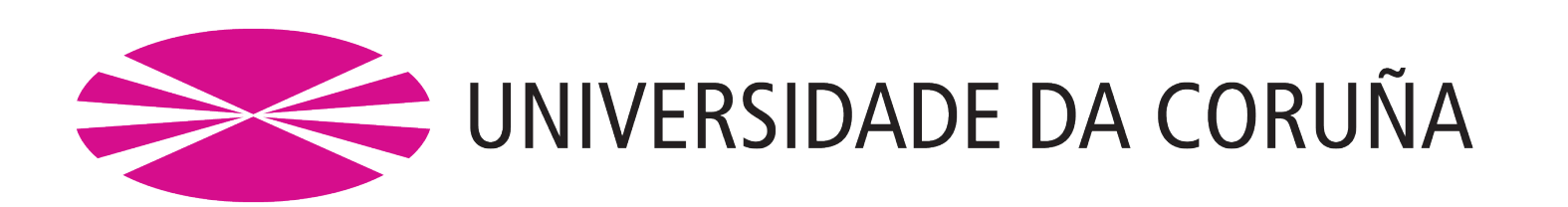

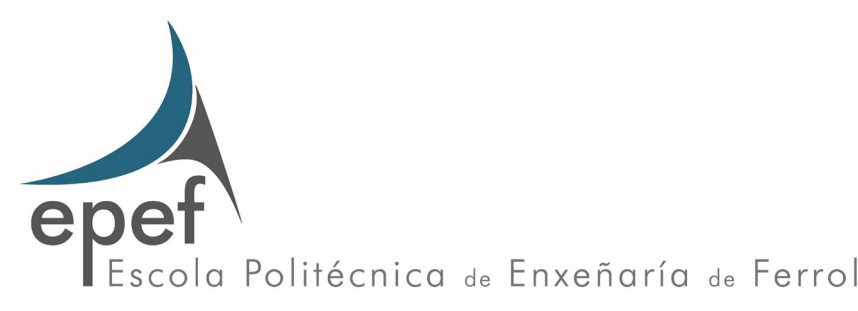

Índice

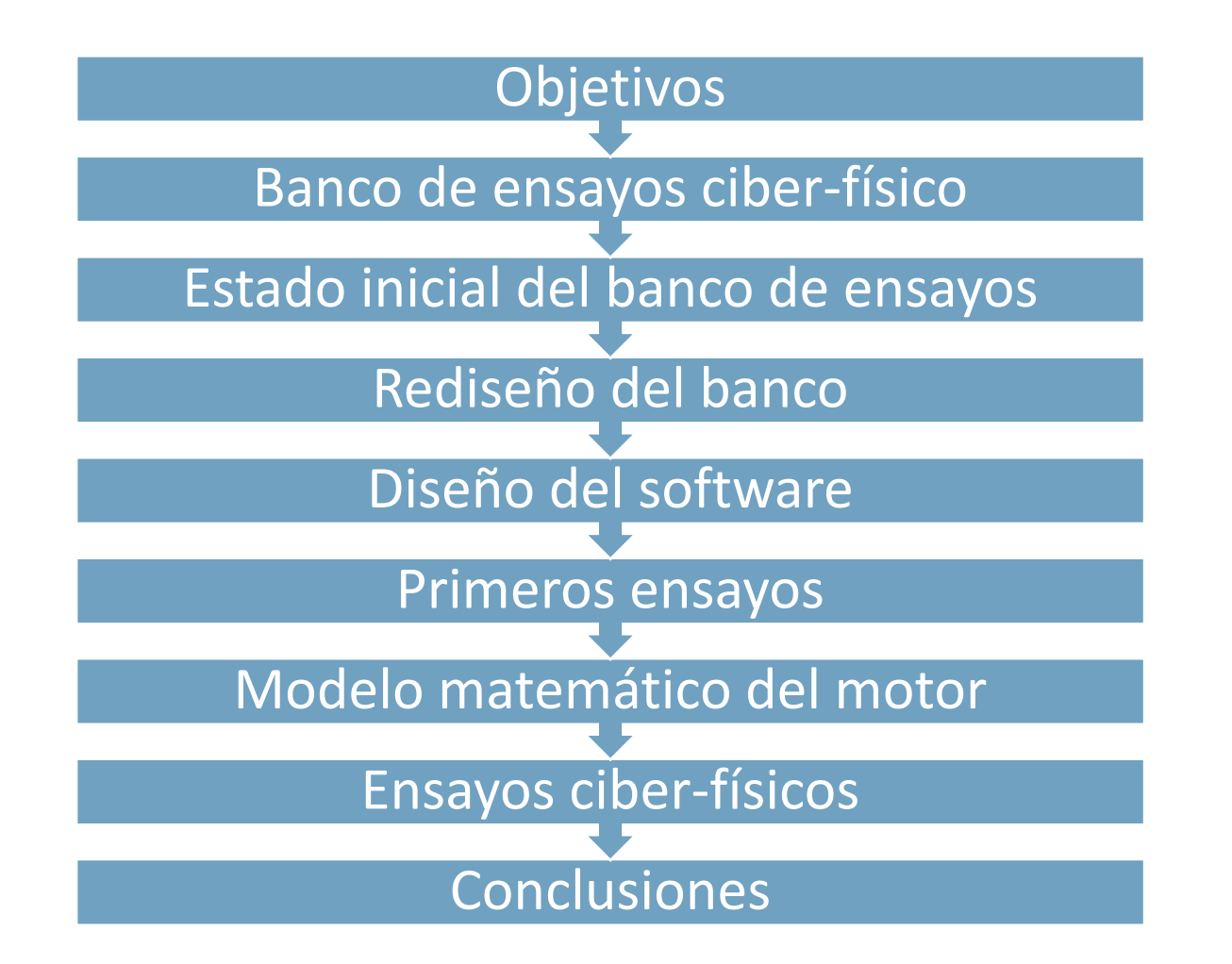

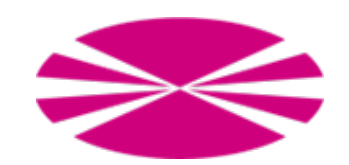

EVALUACION DE RESULTADOS EN BANCOS DE ENSAYOS<br>TFM Nº: 2122-TFM-3 CIBER-FISICOS PARA MOTORES ELECTRICOS

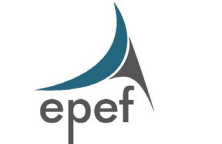

2

#### **Objetivos**

Contribuir a la cuantificación de los errores presentes en la experimentación ciberfísica de un banco existente

Rediseño del banco para comparar ensayos físicos y ciber-físicos

Diseño del software

Creación un modelo matemático del motor

Realización ensayos ciber-físicos

Análisis de los Resultados

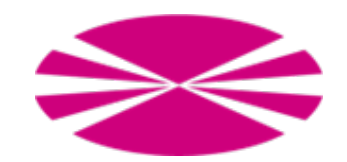

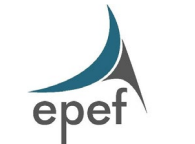

#### Banco de ensayos ciber-físico

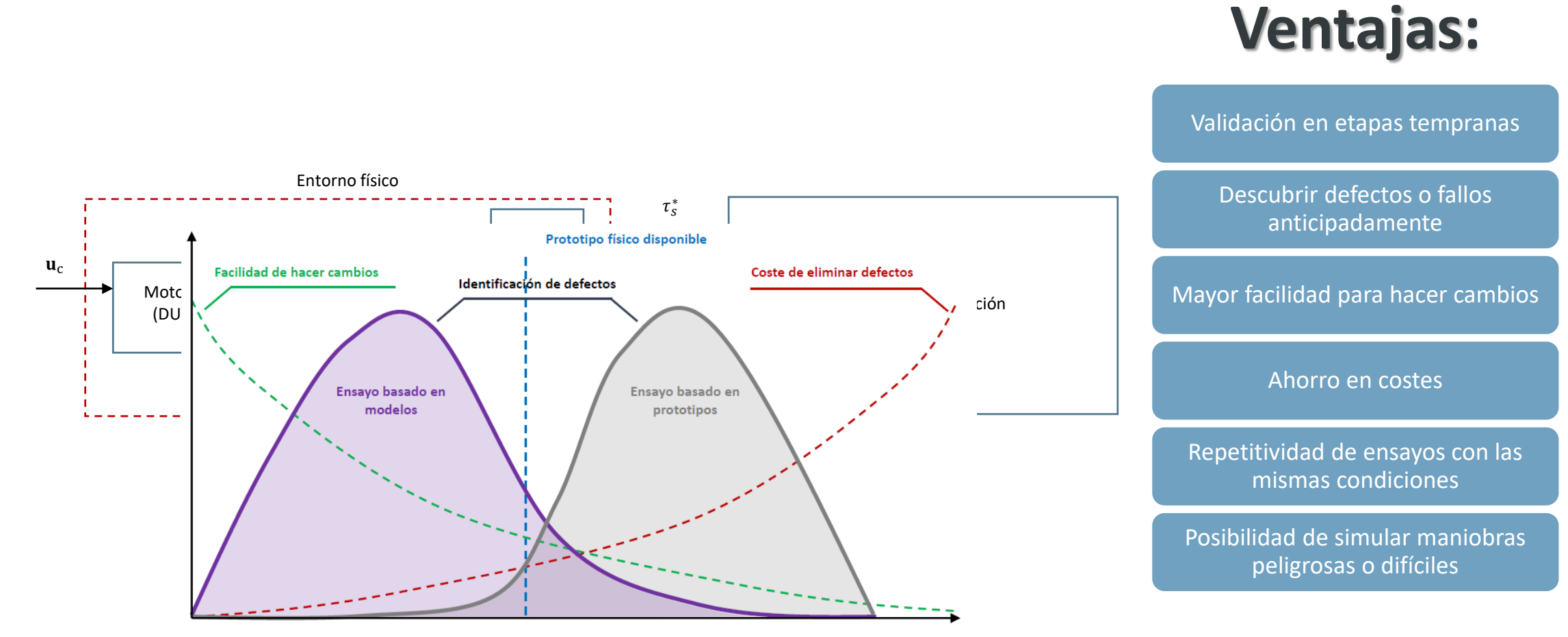

Ciclo de desarrollo del producto

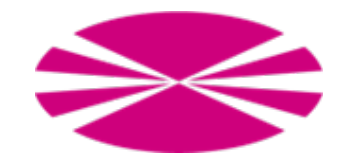

EVALUACION DE RESULTADOS EN BANCOS DE ENSAYOS<br>TFM Nº: 2122-TFM-3 CIBER-FISICOS PARA MOTORES ELECTRICOS

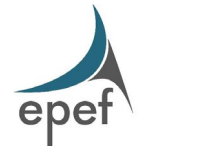

4

#### Estado inicial del banco de ensayos

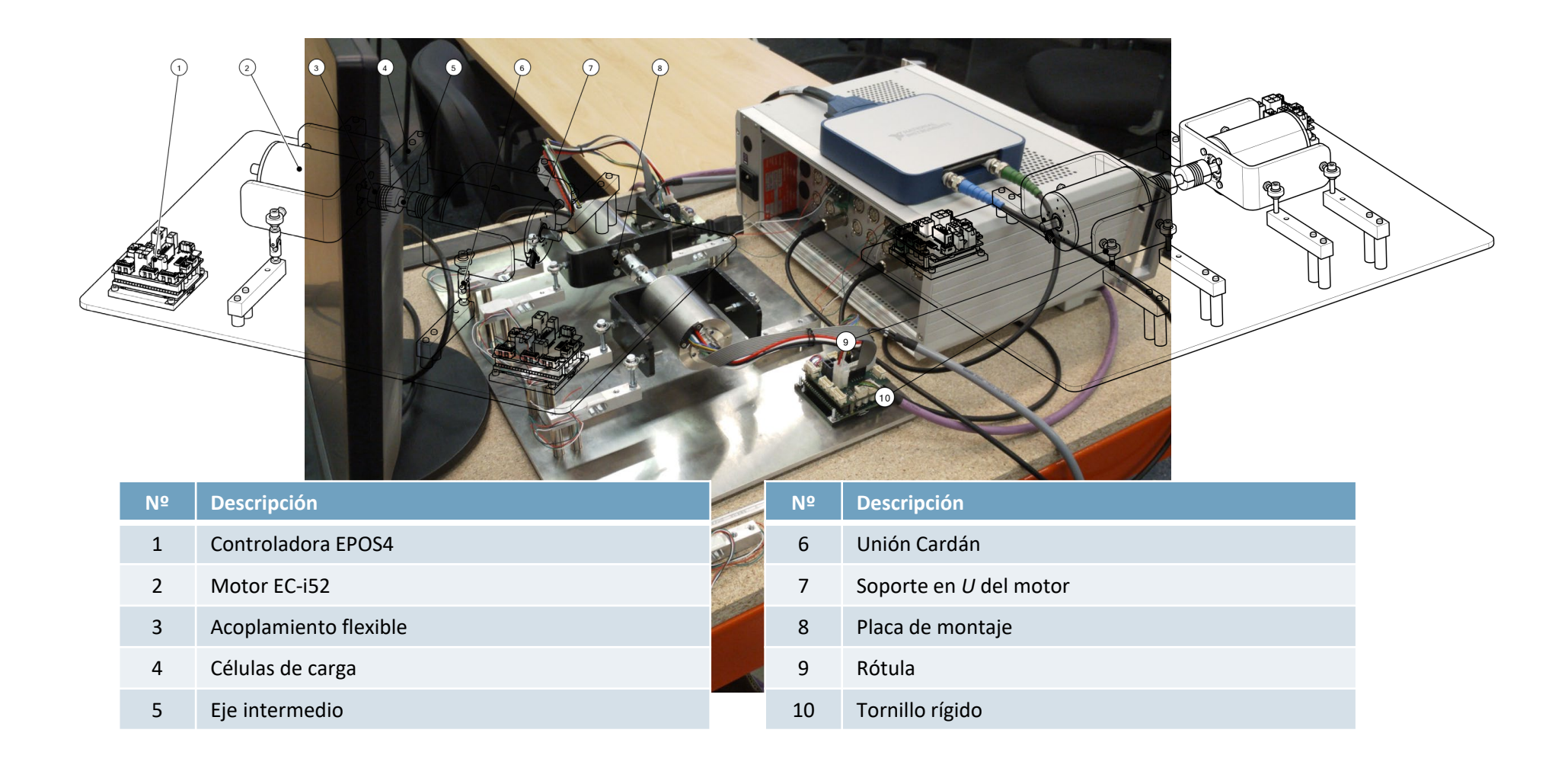

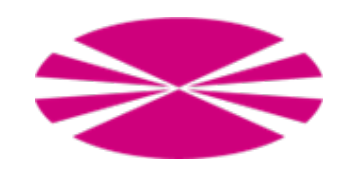

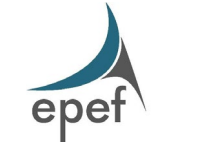

#### Rediseño del banco de ensayos

## **Requisitos:**

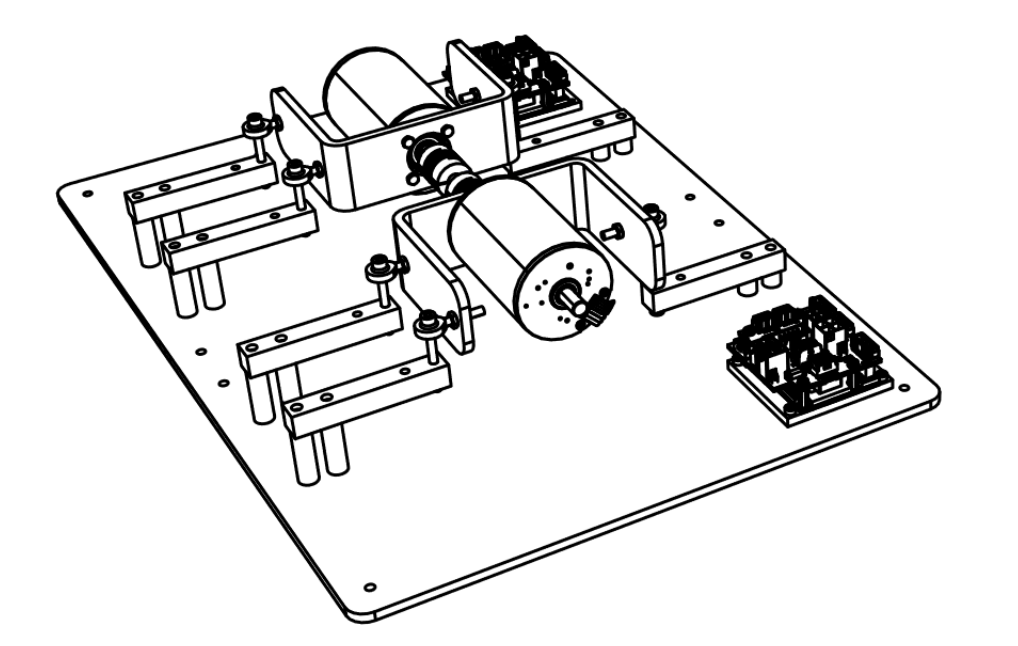

#### Modificaciones mínimas

Mantener la funcionalidad

Incorporar ensayos con masas físicas

Cambio fácil de configuración

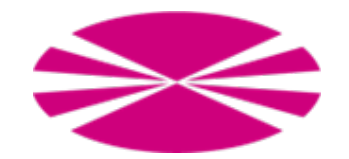

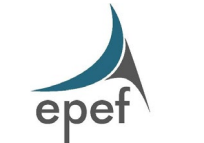

#### Gráfica de rango de funcionamiento del motor EC-i52.

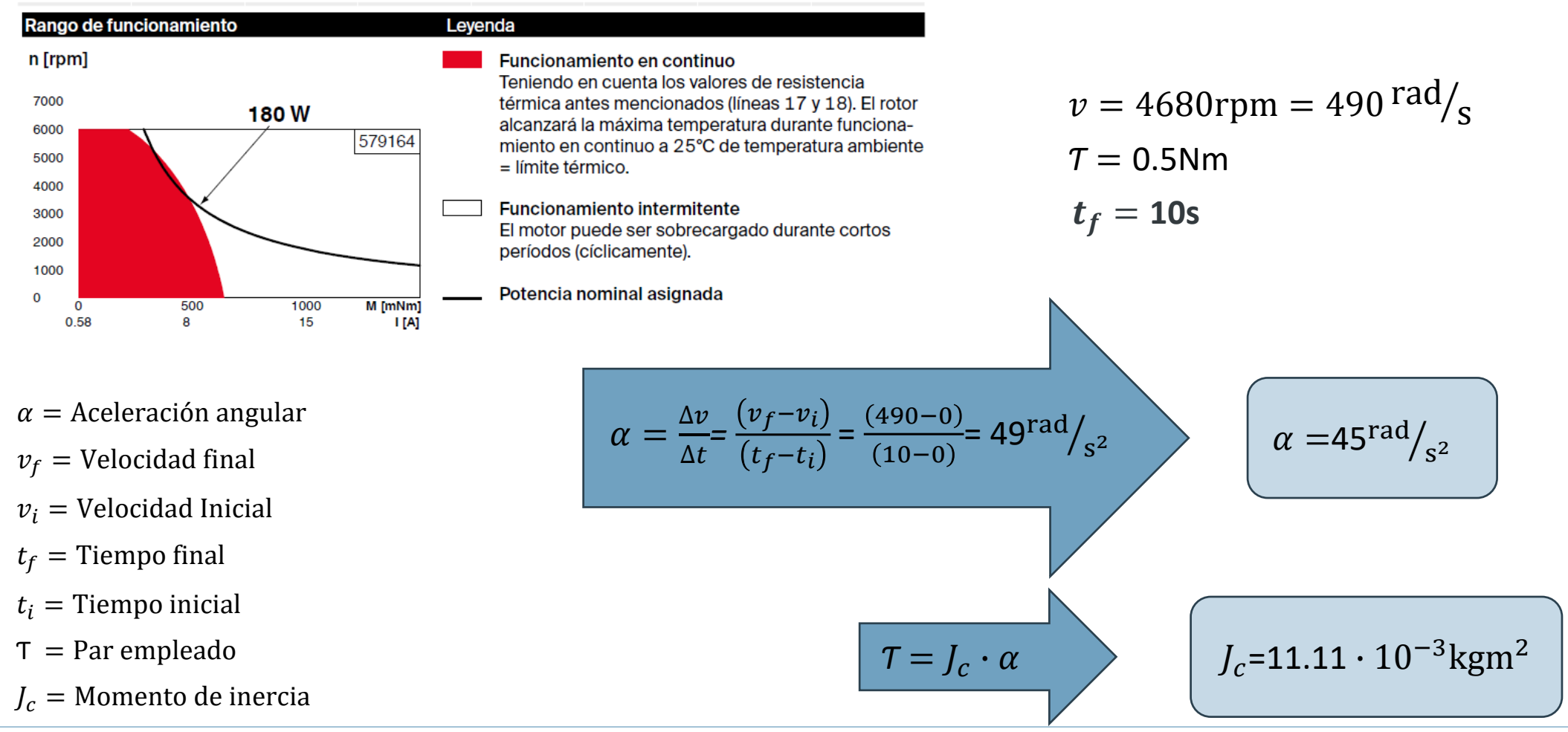

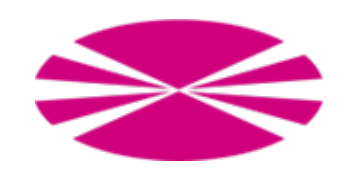

EVALUACION DE RESULTADOS EN BANCOS DE ENSAYOS<br>TEM Nº: 2122-TEM-3 CIBER-FISICOS PARA MOTORES ELECTRICOS

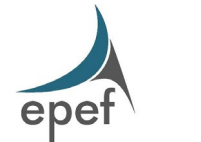

7

#### Rediseño del banco de ensayos - Cálculo de la masa física

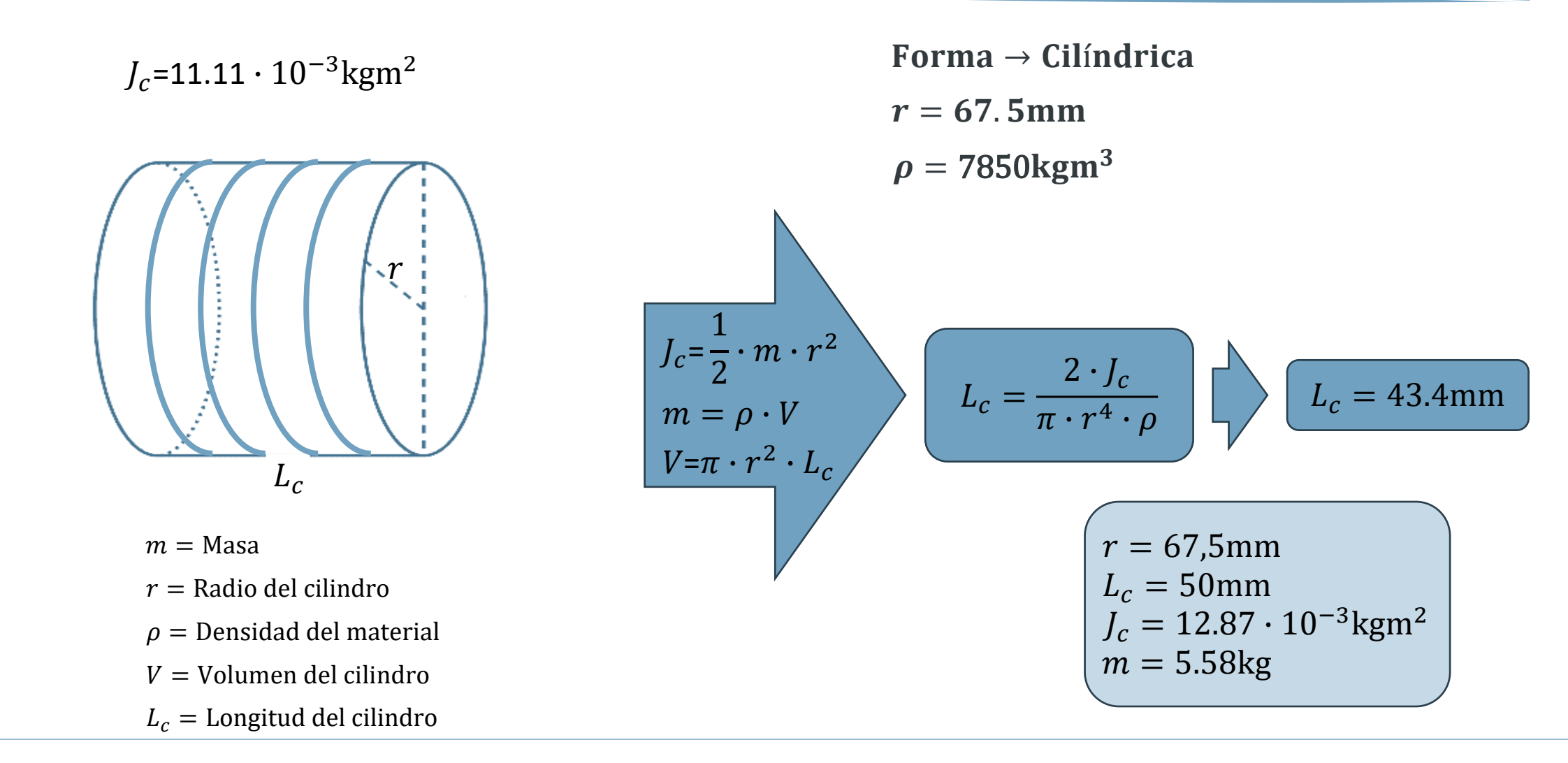

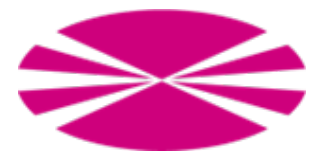

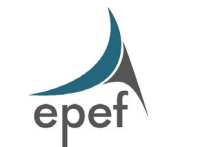

#### Rediseño del banco de ensayos

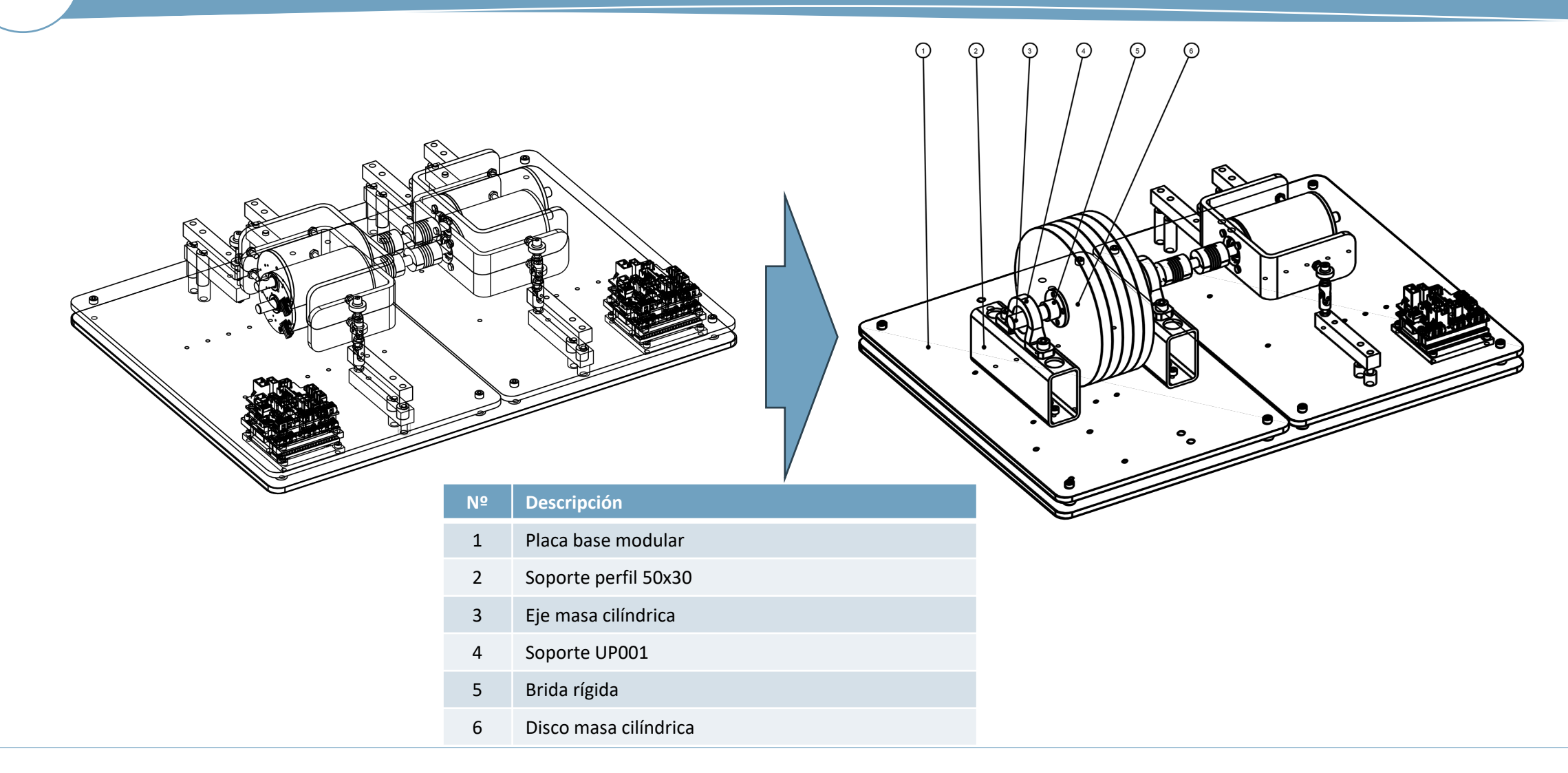

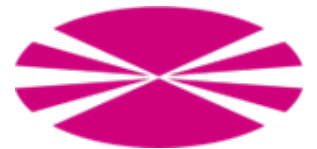

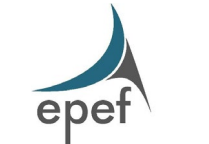

#### Diseño del software

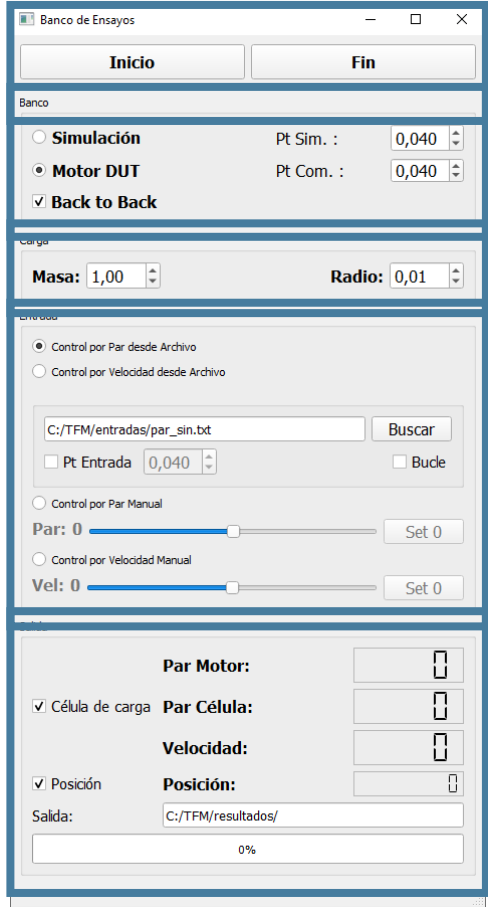

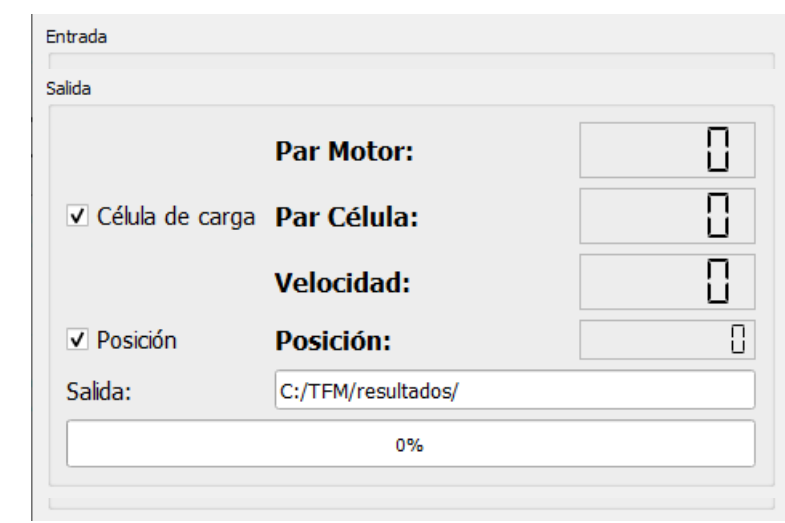

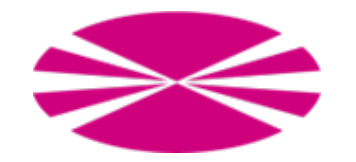

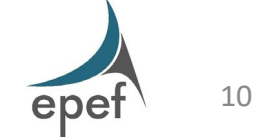

#### Primeros ensayos - Problemas observados

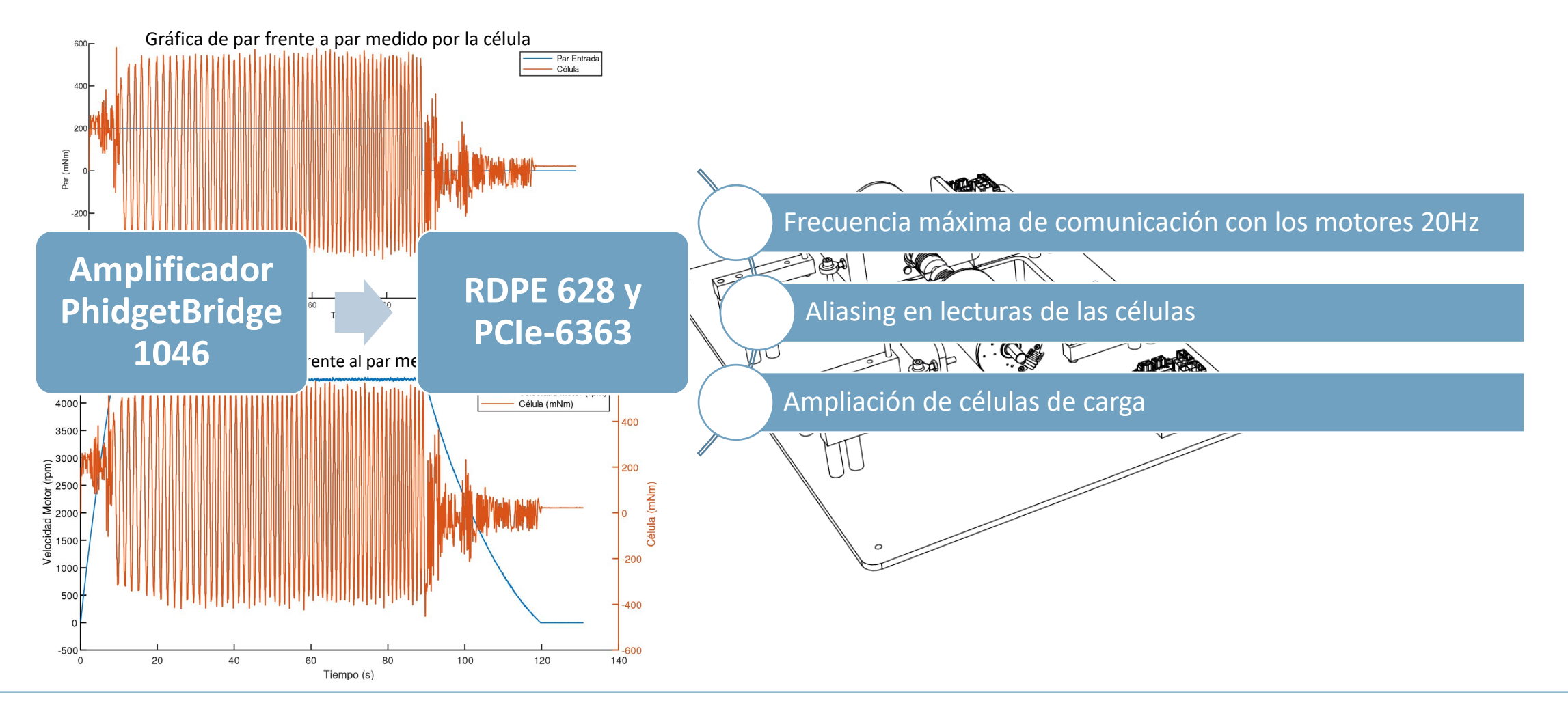

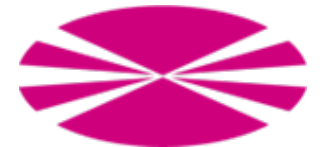

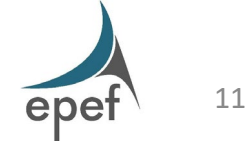

#### Primeros ensayos – Ampliación de células de carga

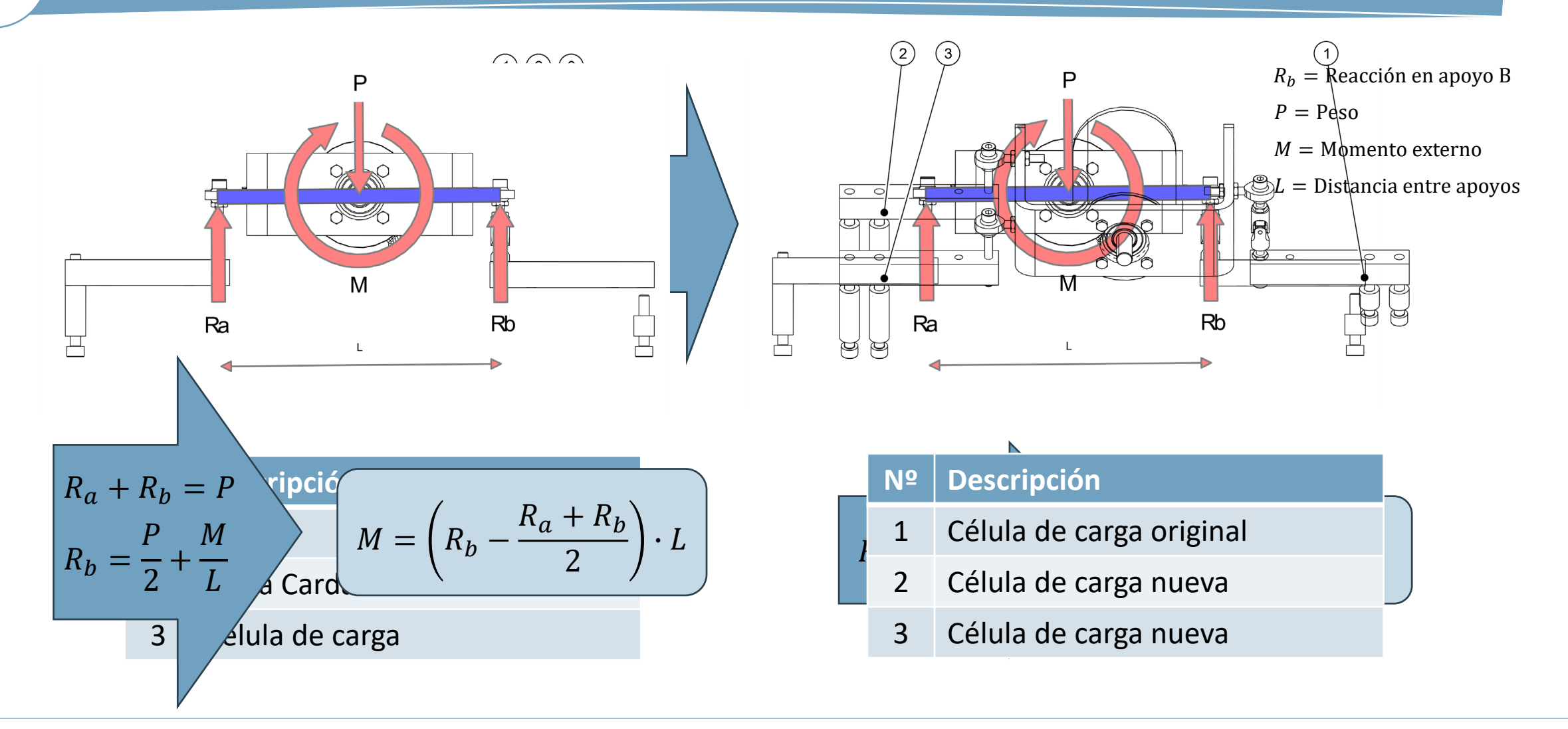

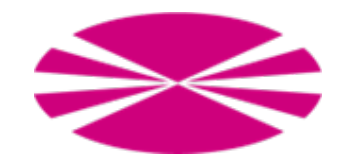

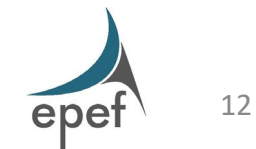

#### Modelo matemático del motor

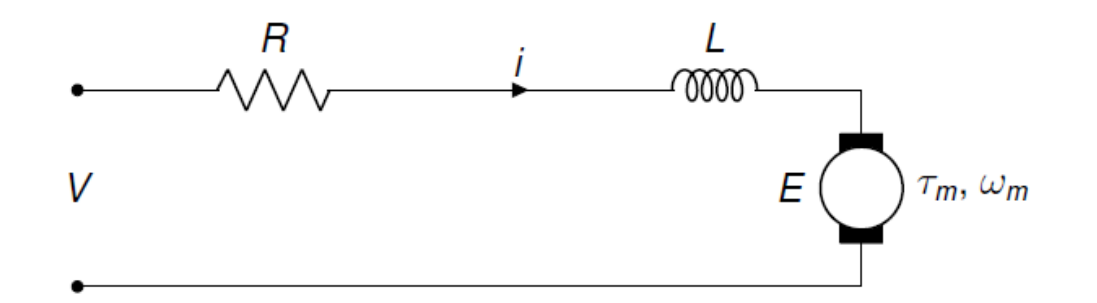

 $\omega_m$  = Velocidad del motor

- $T_m$  = Par aplicado al motor
- $V =$  Voltaje aplicado
- $i =$  Intensidad
- $R =$  Pérdidas eléctricas en los bobinados
- $L = Inductancia$
- $E =$  Fuerza contraelectromotriz
- $K_t =$  Constante de par

$$
V = R \cdot i + L \frac{di}{dt} + E \qquad \qquad \boxed{\tau_m = K_t \cdot i}
$$

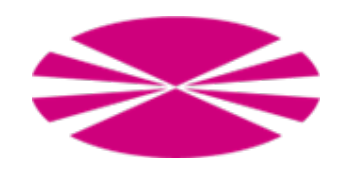

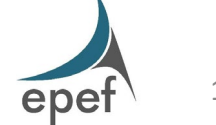

#### Modelo matemático del motor - Caracterización

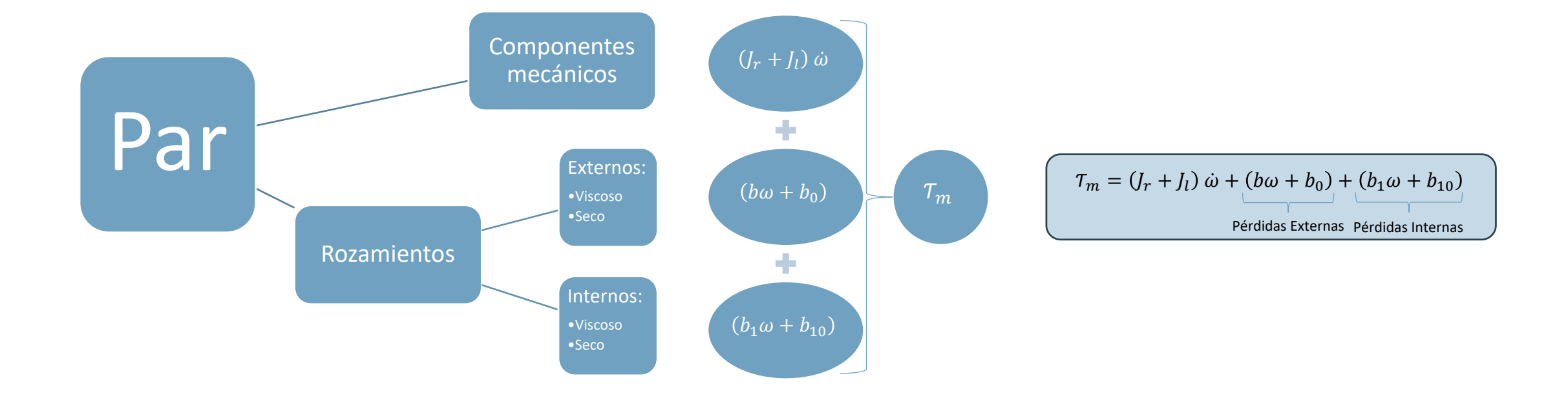

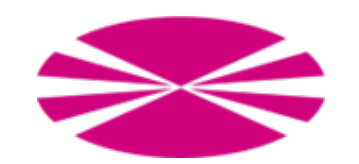

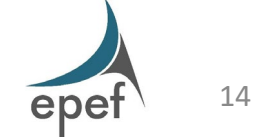

#### Modelo matemático del motor - Caracterización

$$
\tau_m = (J_r + J_l) \dot{\omega} + (b\omega + b_0) + (b_1\omega + b_{10})
$$
\n
$$
Pérdidas Externas \qquad Pérdidas Internas
$$

#### Velocidad constante:

$$
T_m = (b\omega + b_0) + (b_1\omega + b_{10})
$$

Sin carga:

$$
\mathcal{T}_m = (b_1 \omega + b_{10})
$$

Con carga:

$$
\mathcal{T}_m = (b\omega + b_0) + (b_1\omega + b_{10})
$$

- $\tau_m$  = Par aplicado al motor
- $\dot{\omega}$  = Aceleración angular
- $\omega$  = Velocidad angular
- $J_r$  = Momento de inercia del rotor
- $J_l$  = Momento de inercia de la carga
- $b =$  Componente viscosa del rozamiento externo
- $b_0$  = Componente seca del rozamiento externo
- $b_1$  = Componente viscosa del rozamiento interno
- $b_{10}$  = Componente seca del rozamiento interno

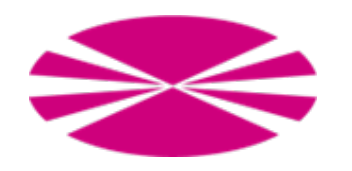

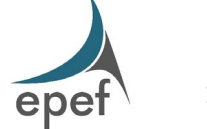

#### Modelo matemático del motor - Obtención de parámetros

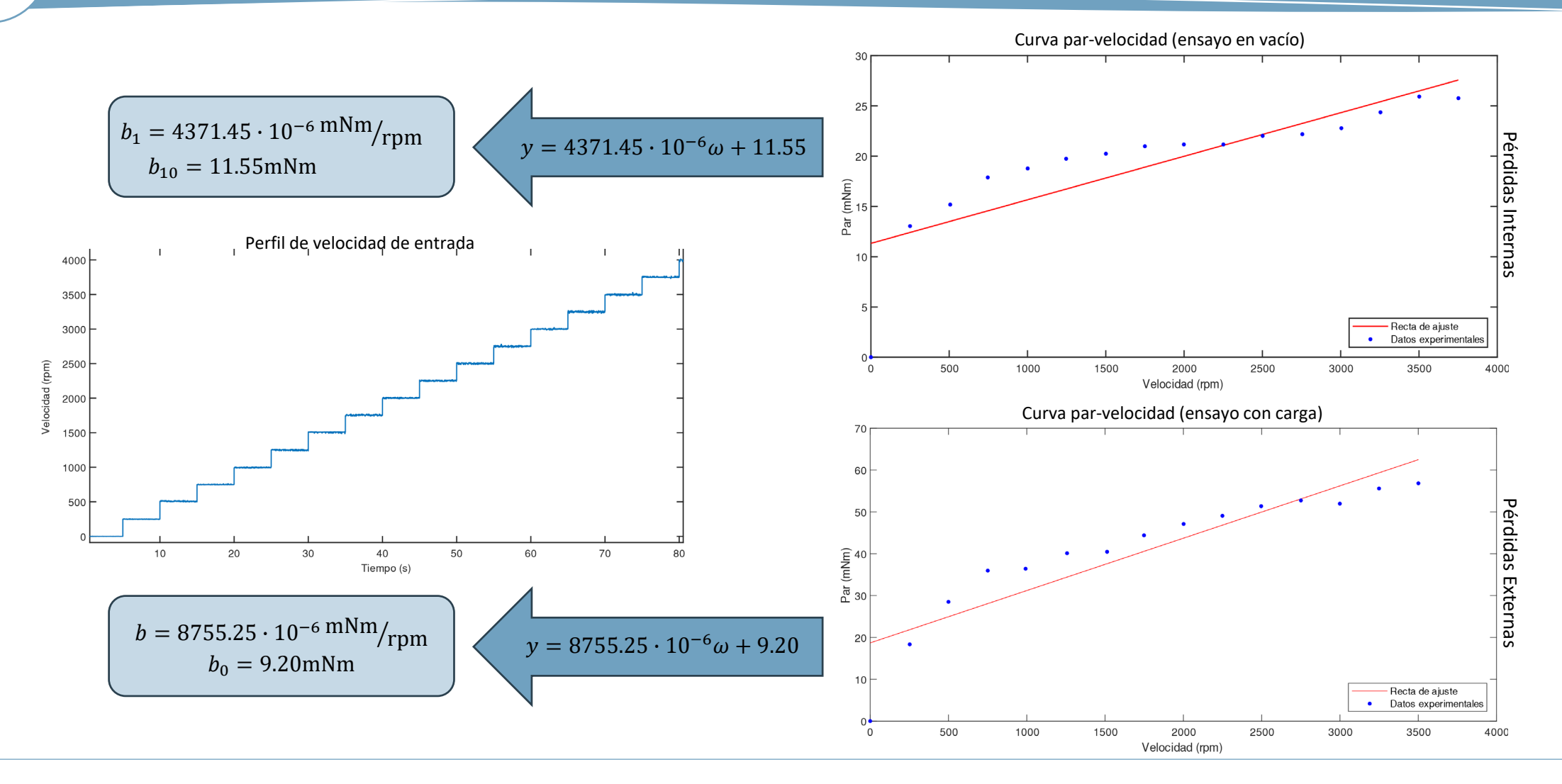

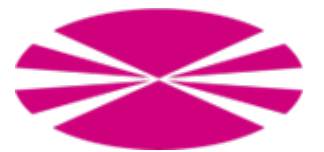

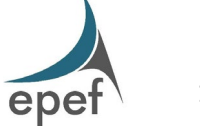

#### Modelo matemático del motor - Validación

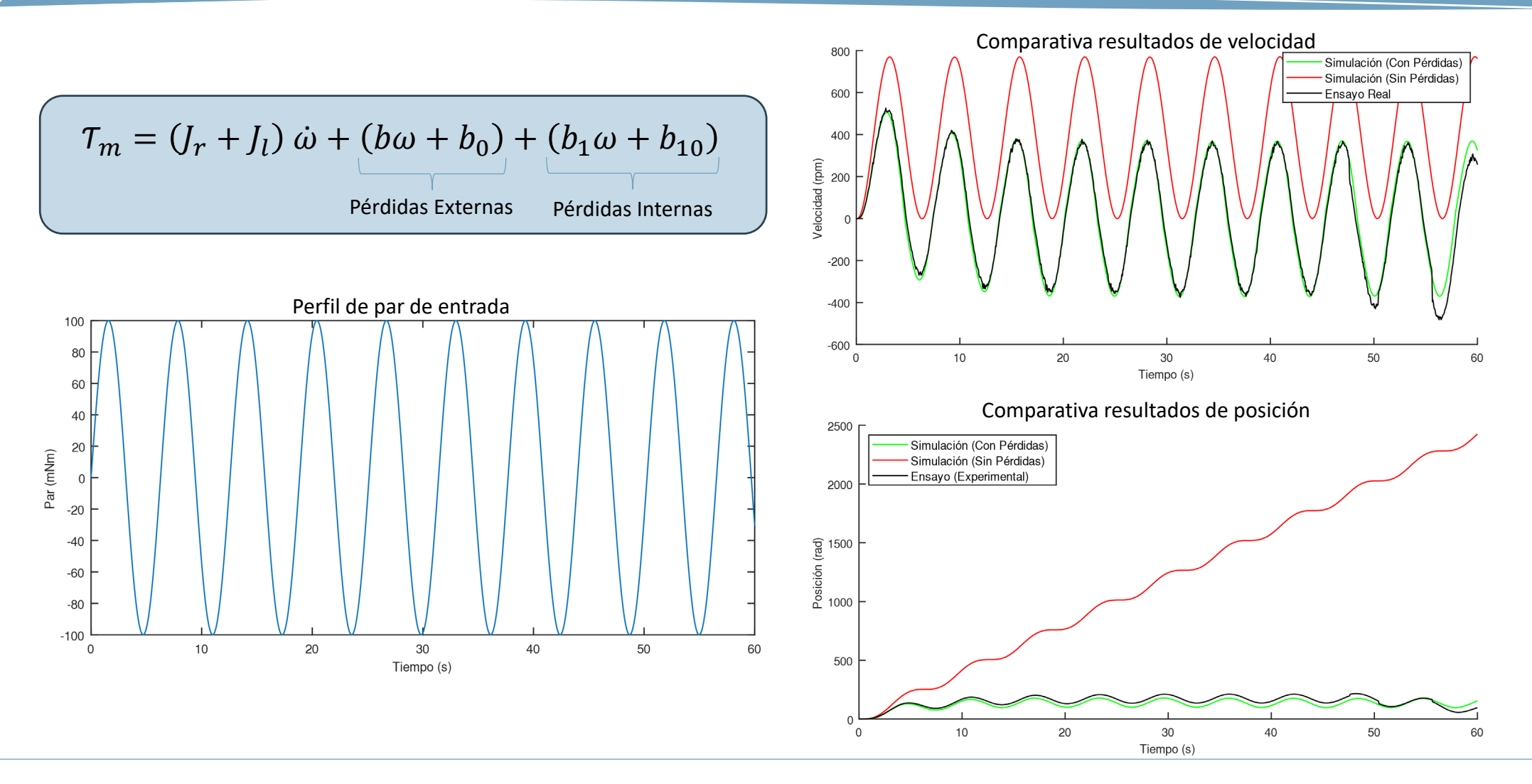

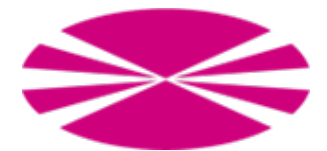

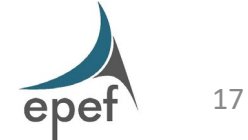

#### Ensayos ciber-físicos - Influencia del paso de tiempo en la co-simulación

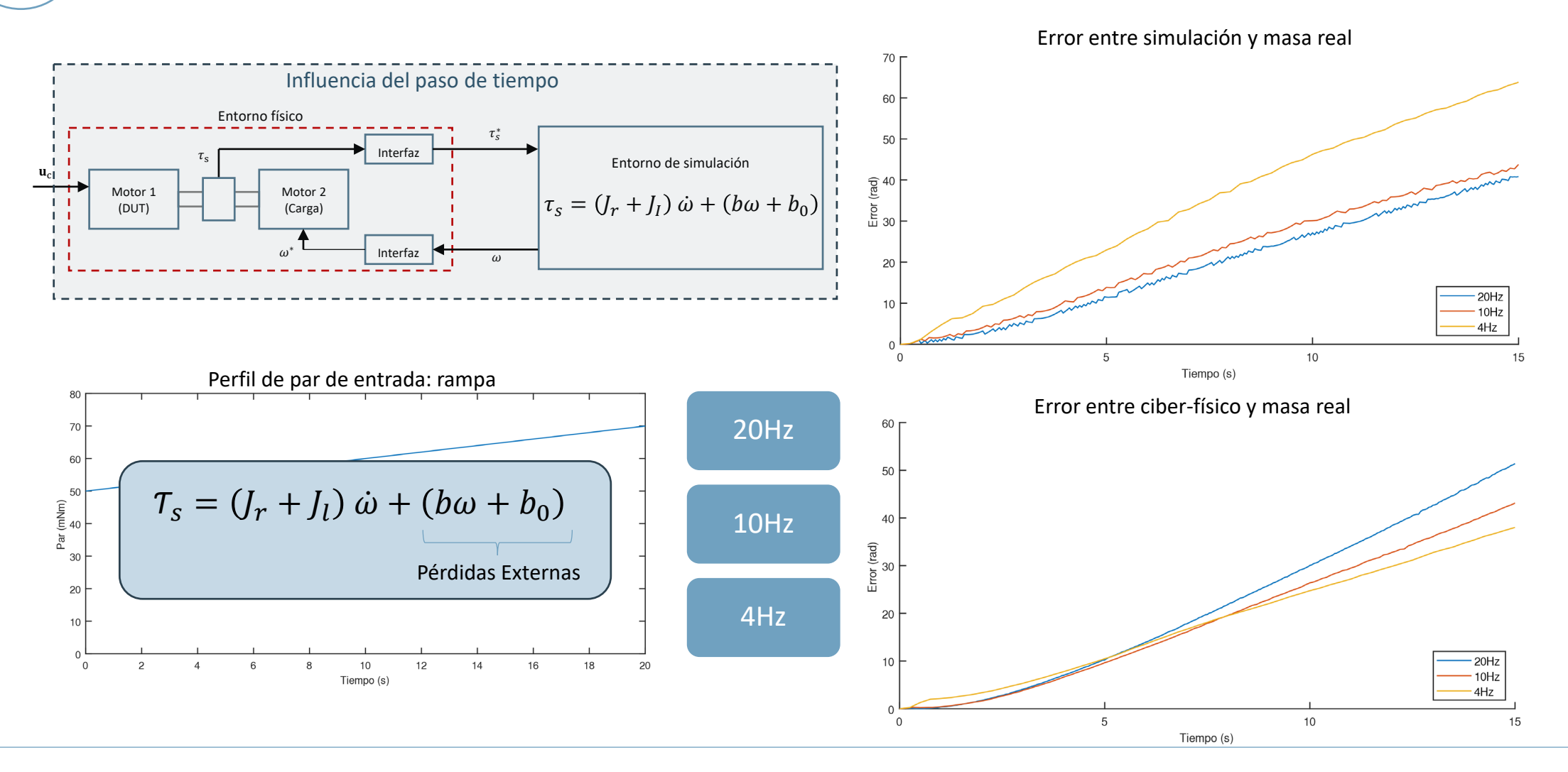

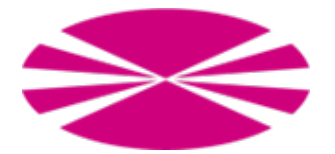

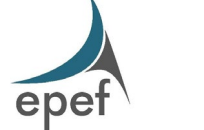

#### Ensayos ciber-físicos - Influencia del paso del tiempo en el entorno de simulación

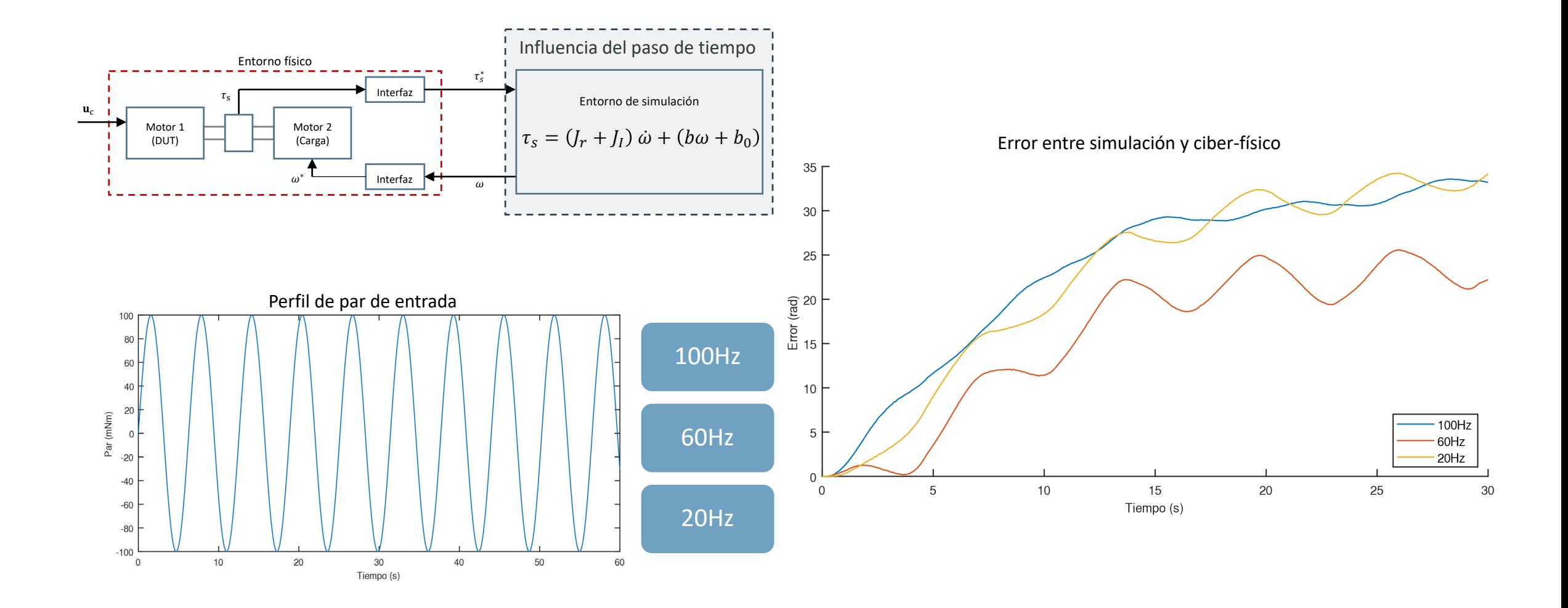

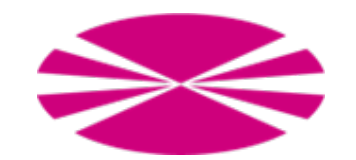

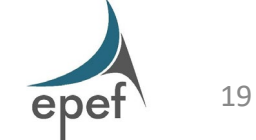

#### **Conclusiones**

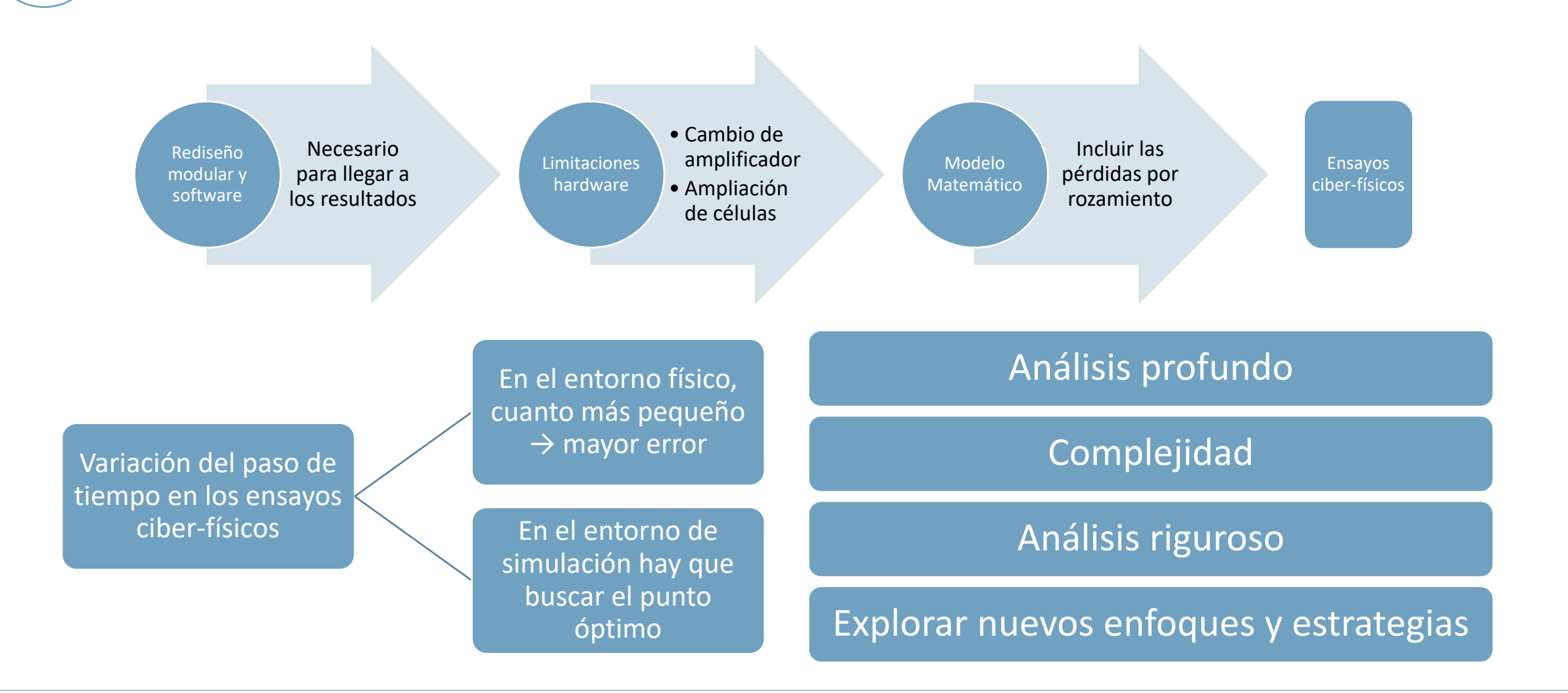

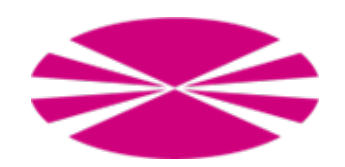

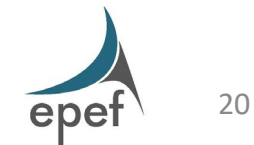

# Gracias

**Trabajo Fin de Máster CURSO 2022/2023**

- AUTOR: CARLOS LOURIDO FERNANDEZ
- TUTORES: EMILIO SANJURJO MAROÑO FRANCISCO JAVIER GONZALEZ VARELA

**M. U. en Ingeniería Industrial**

FECHA: SEPTIEMBRE 2023

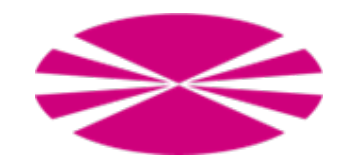

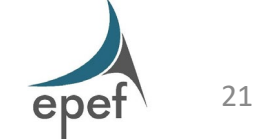